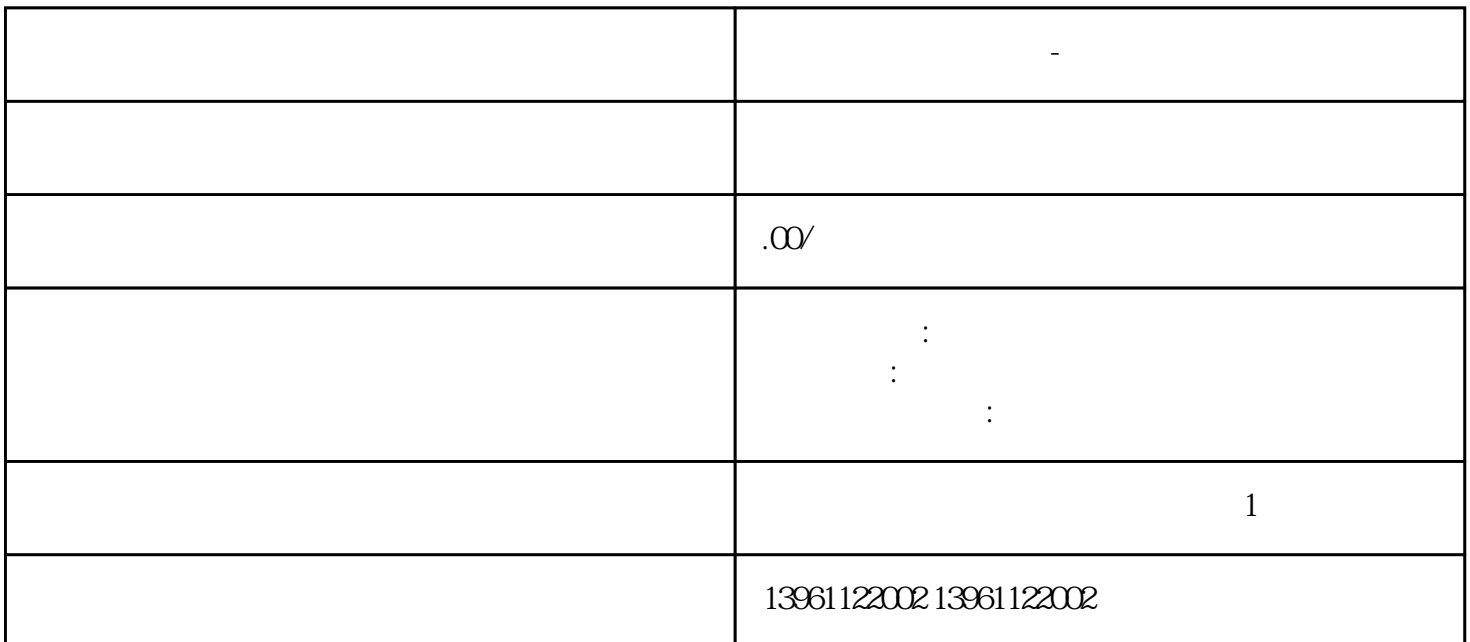

**天任触摸屏花屏维修-高压板故障维修分析**

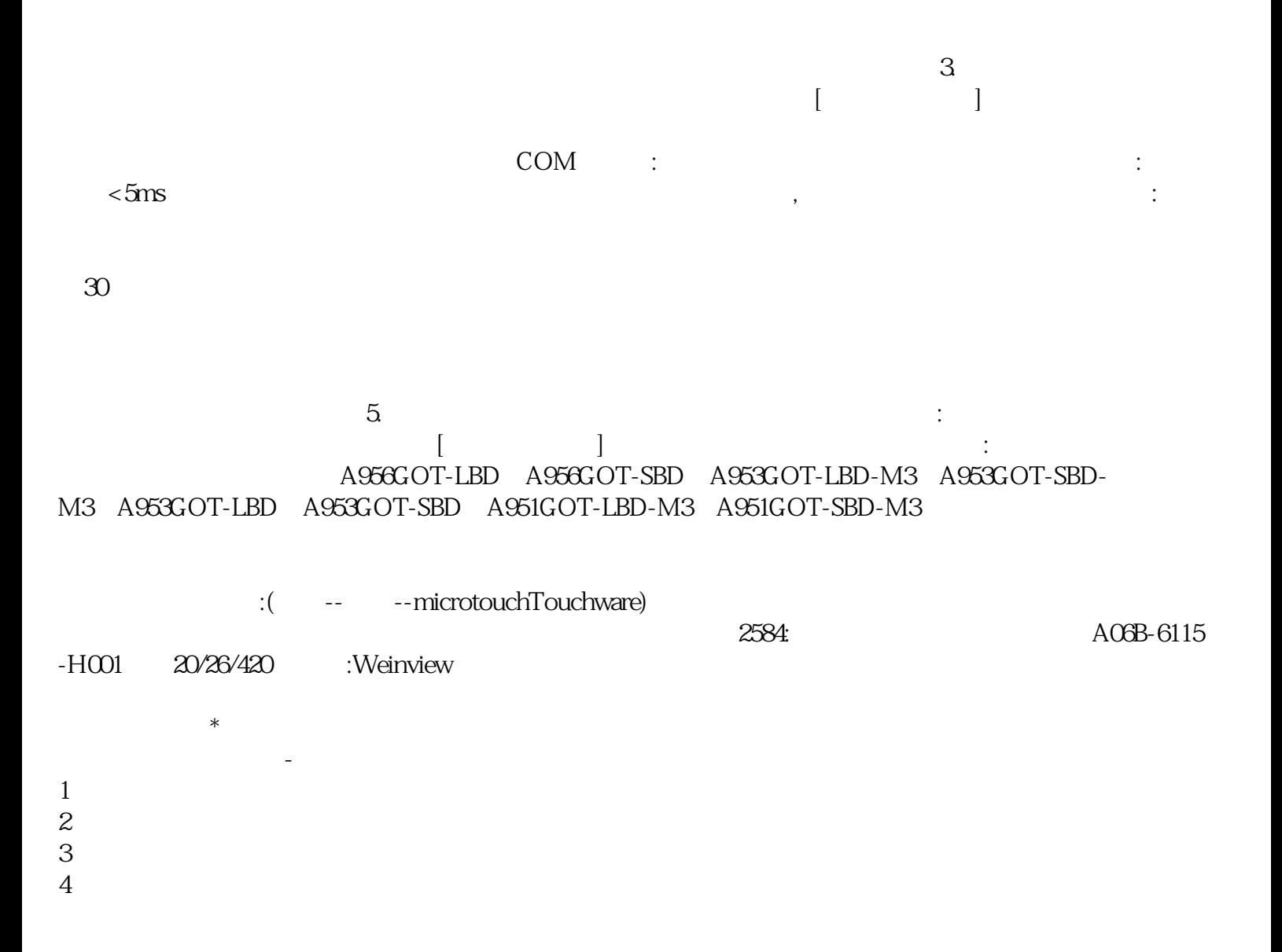

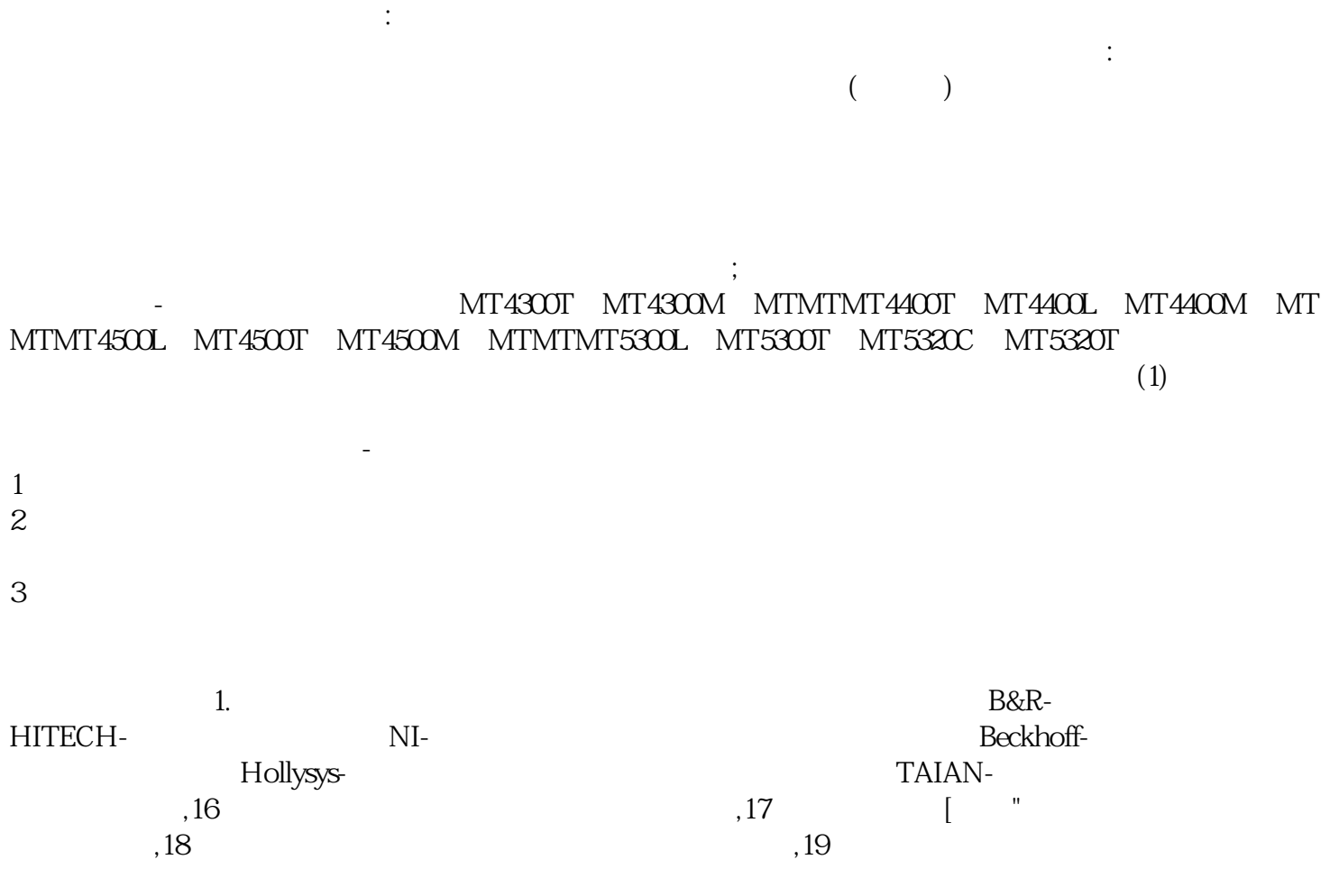

 $\sim$  2.

yisjunsvgft